# G52CON: Concepts of Concurrency

#### Lecture 14 Remote Invocation

Brian Logan School of Computer Science bsl@cs.nott.ac.uk

# Outline of this lecture

- distributed processing
- message passing
- remote invocation
	- Remote Procedure Call (RPC)
	- Extended Rendezvous
- examples:
	- time server using RPC
	- Ada rendezvous

# Implementations of concurrency

We can distinguish three types of implementations of concurrency:

- **multiprogramming**: execution of concurrent processes by timesharing them on a single processor;
- **multiprocessing**: the execution of concurrent processes by running them on separate processors which all access a shared memory; and
- **distributed processing**: the execution of concurrent processes by running them on separate processors which communicate by message passing.

# Distributed processing

- processors share only a communication network, e.g., networks of workstations or multicomputers with distributed memory
- the processes don't share a common address space, so they can't communicate via shared variables
- instead they communicate by *sending and receiving messages*

# Message passing

Processes communicate by sending and receiving messages using special message passing primitives which include synchronisation:

- **send** (*destination*) *message:* sends *message* to another process *destination*
- **receive** (*source*) *message:* indicates that a process is ready to receive a message *message* from another process *source*

# Synchronising communication

If a process tries to **receive** a message before one has been sent, it will block until there is a message for it to read.

The differences are mainly in the behaviour of the **send**ing process:

- asynchronous communication: the sending process continues without waiting for the message to be received, e.g., Unix sockets, java.net
- synchronous communication: the sending process is delayed until the corresponding receive is executed, e.g., CSP, occam
- remote invocation: the sending process is delayed until a reply is received, e.g., RPC (java.rmi), Extended Rendezvous

# Asynchronous Message Passing

If a process sends a message and continues executing without waiting for the message to be received, then the communication is termed *asynchronous*

- **send** operations are non-blocking:
- a sending process can get arbitrarily far ahead of a receiving process;
- message delivery is not guaranteed if failures can occur; and
- since channels can contain an unbounded number of messages messages have to be buffered.

## Synchronous message passing

If the sending process is delayed until the corresponding receive is executed, the the message passing is *synchronous*

- both the **send** and **receive** operations are blocking
- a process **send**ing to a channel delays until another process is ready to receive from that channel;
- messages don't need to be buffered.

# Problems with message passing

Both asynchronous and synchronous message passing assume *one-way* communication:

- messages are transmitted in one direction only, from sender to receiver
- message passing is well suited to problems in which the flow of information is essentially one-way, e.g., producer-consumer problems
- two way information flow between, e.g., between clients and servers, has to be programmed with two explicit message exchanges

# Remote invocation

With *remote invocation* a process executes a synchronous send and waits until the reply is received:

- combines aspects of *monitors* and *synchronous message passing*:
	- as with monitors interaction is via public procedures
	- as with synchronous **send**, calling a procedure delays the caller
- provides *two way* communication from the caller to the process servicing the call and back
- implemented using message passing

# RPC & Extended rendezvous

There are two main forms of remote invocation:

- *Remote Procedure Call* creates a *new* process to handle each call
- *Extended Rendezvous* services a request using an *existing* process.

## Modules

A *module* is an abstraction which can be used to describe both RPC and Extended Rendezvous

A module contains both *processes* and *local* and *exported procedures*:

- the *header* contains the signatures of the exported procedures
- the *body* contains local procedures and processes, local variables, and initialisation code
- at any point in time, a module contains zero or more *processes*
- different modules may reside in different addresses spaces

#### Module syntax

```
module <moduleName> 
     // header (signatures of exported procedures) 
    export <procID1>(args);
    export <procID2>(args);
     ... 
body 
     // local variables
```
- // initialisation code
- // implementations of exported module procedures
- // local procedures
- // local (background) processes

# Modules and message passing

Communication *between* modules is by calls to exported procedures:

- arguments and return values are passed as *messages*
- the sending and receiving of messages is *implicit* rather than explicitly programmed

Communication *within* modules is similar to monitors:

• processes within a module can share variables and call procedures declared in that module.

# Modules and RPC

In RPC, a module contains *zero or more* processes and some exported procedures:

- local processes are called *background processes*
- processes that result from remote calls to exported procedures which are called *server processes*

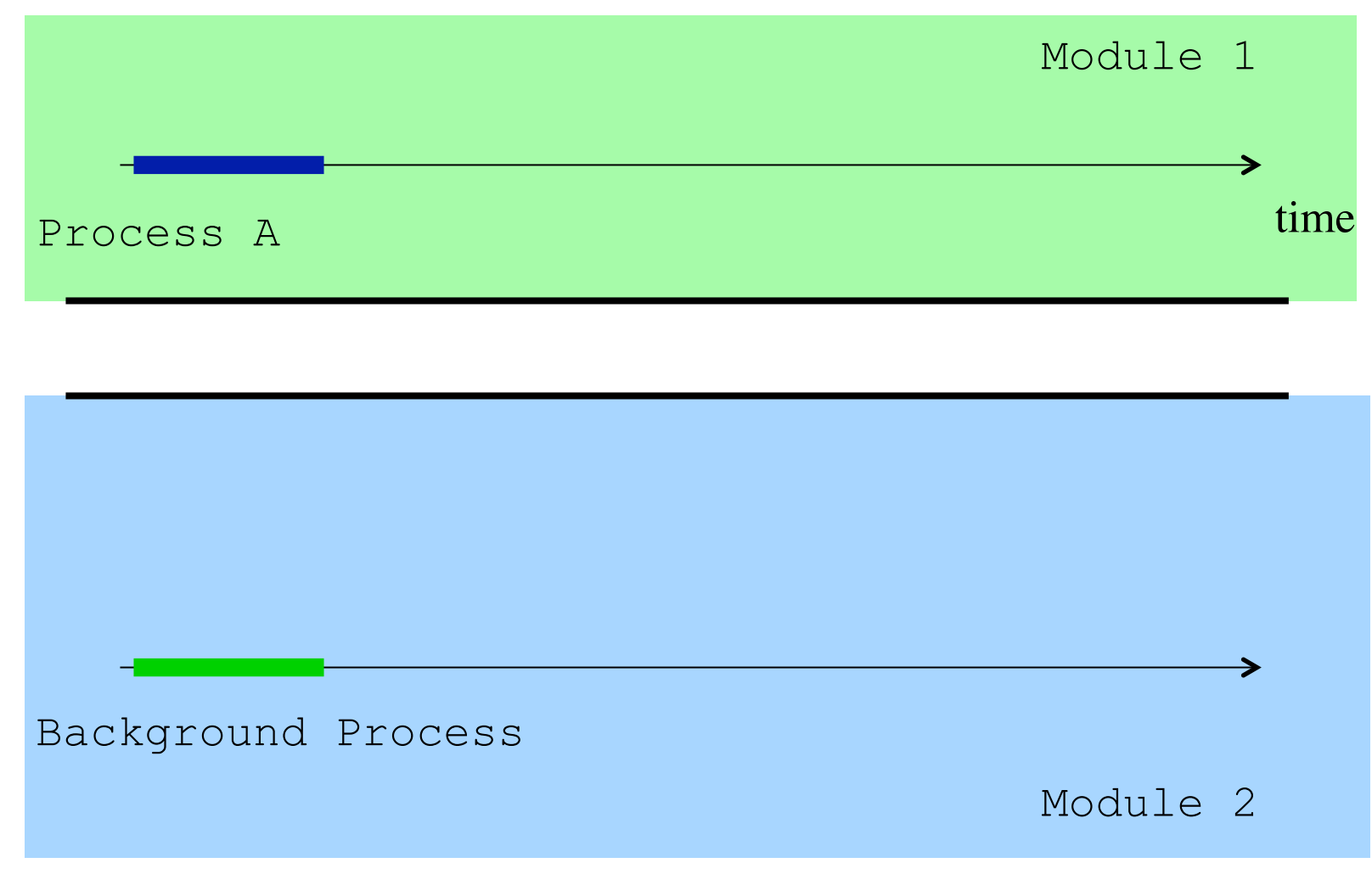

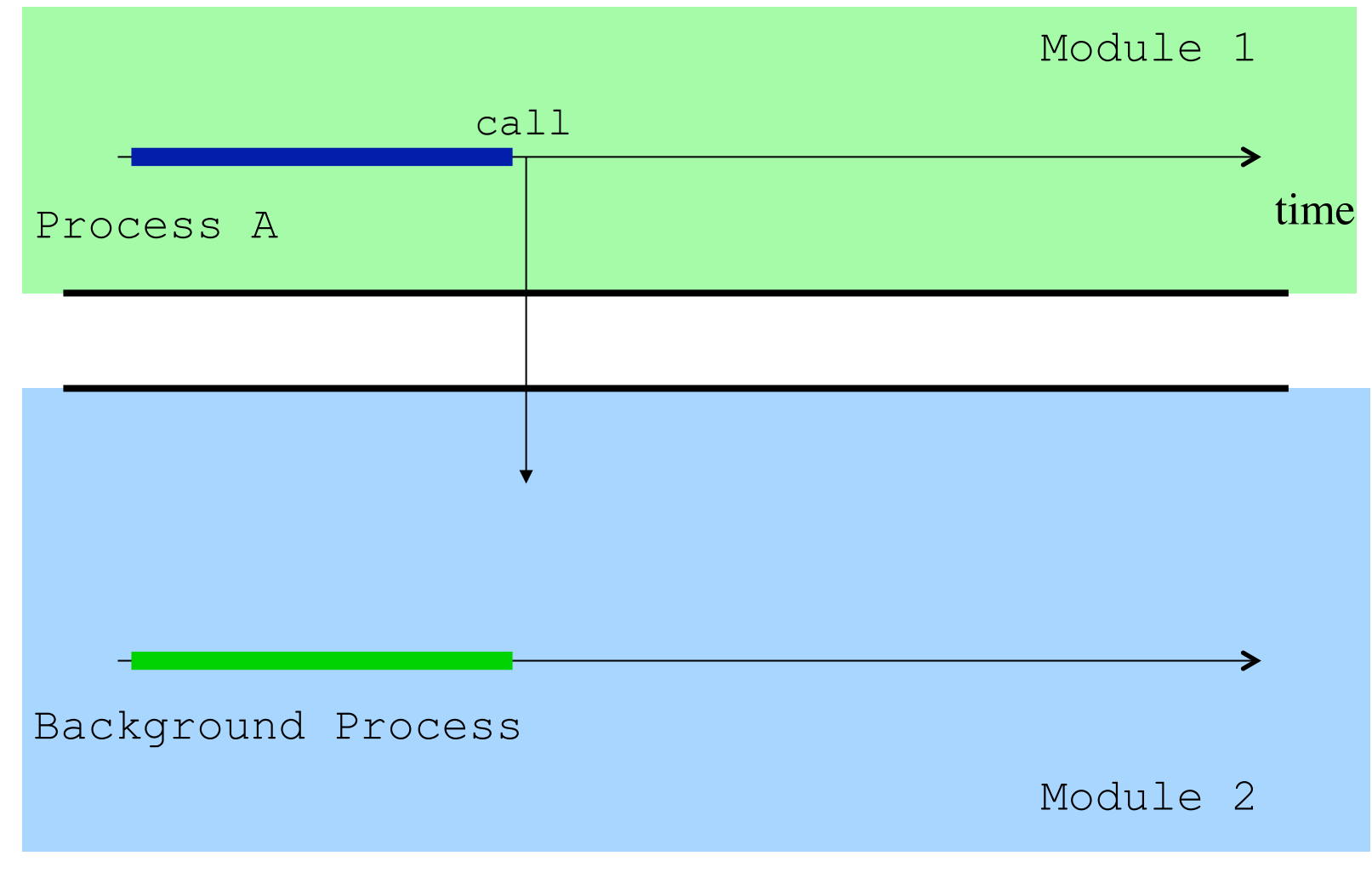

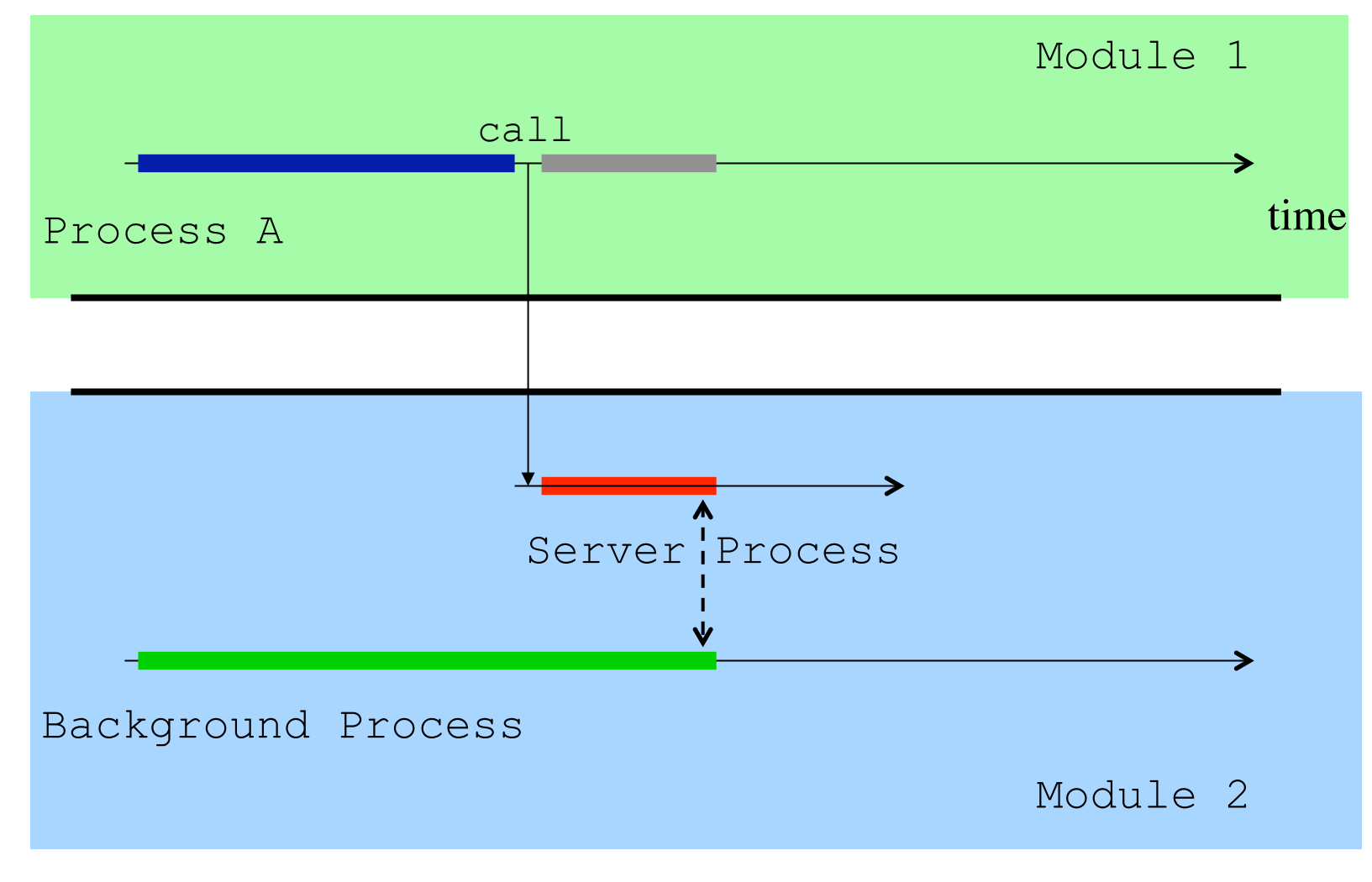

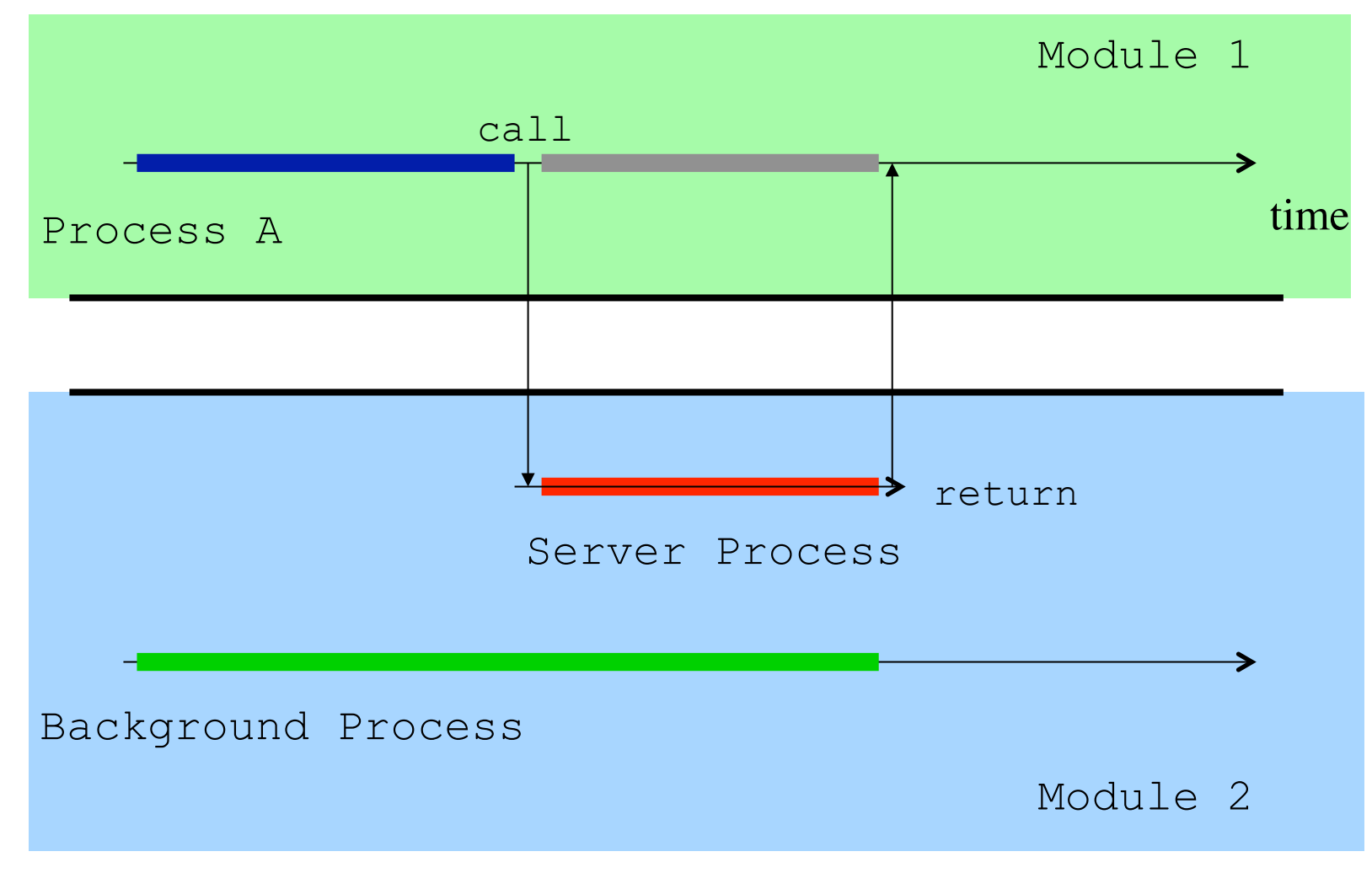

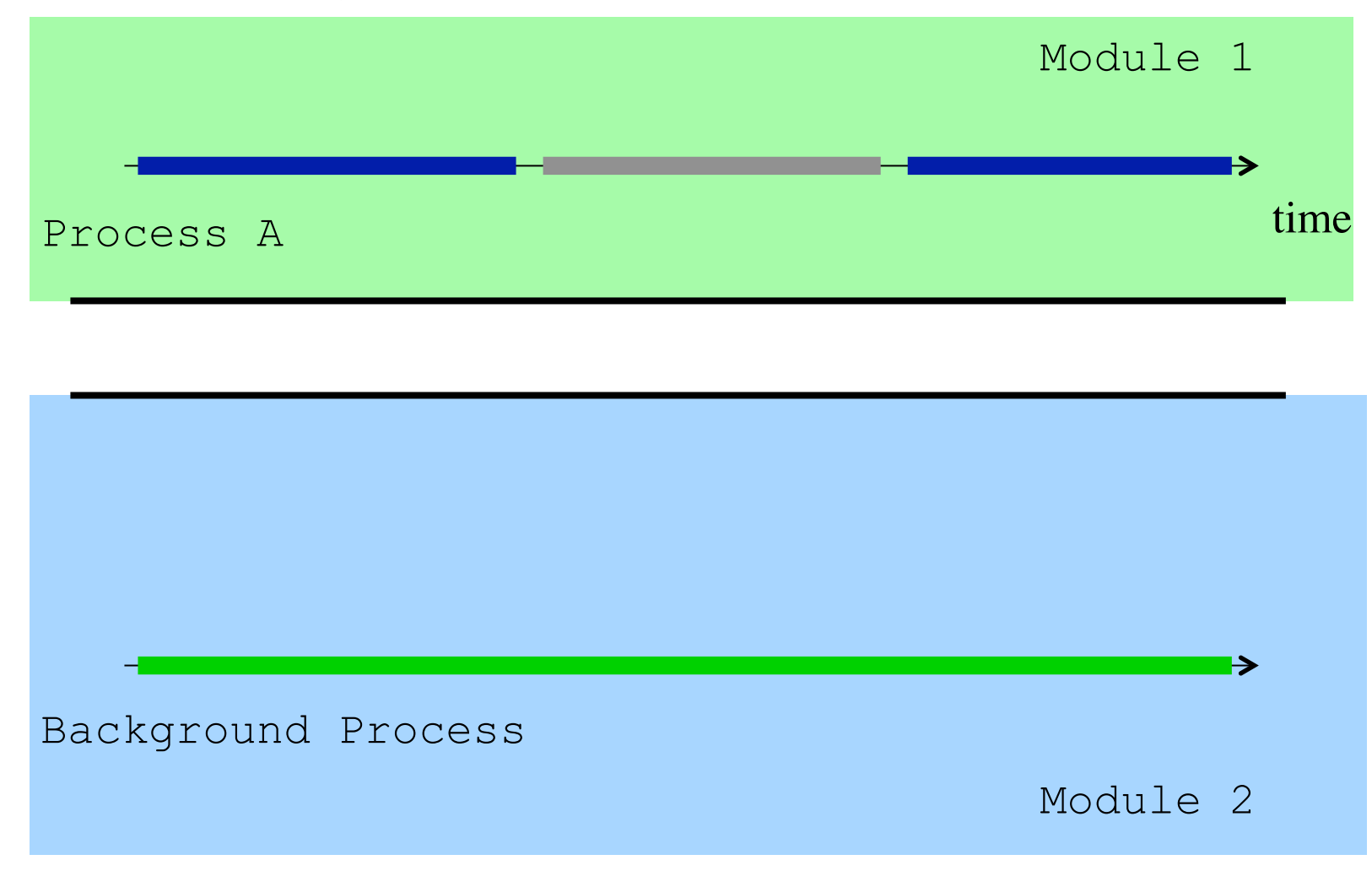

# Synchronisation in modules

There are two ways for server and background processes in an RPC module to have mutually exclusive access to shared variables and to synchronise with each other

- all the processes in the same module execute with mutual exclusion (as in monitors)–condition synchronisation is programmed explicitly using *semaphores* and/or *condition variables*
- processes execute concurrently within a module and both mutual exclusion and condition synchronisation are programmed explicitly using *semaphores* and/or *condition variables*

# Example: time server

A *time server* provides timing services to client processes :

- the time server defines two procedures: get time and delay
- a client process gets the time of day by calling get time()
- a client process calls delay(interval) to block for interval time units

# Time server RPC implementation 1

```
module TimeServer 
    export integer get time();
    export void delay(integer interval);
body 
    integer time = 0;
    binary semaphore m = 1;
    binary semaphore[] d = new binary semaphore[n] \{0\}; queue napQ;
```

```
 // exported module procedures ...
```
# Time server RPC implementation 2

```
 // exported module procedures 
 integer get_time() { 
     return time; 
 } 
 void delay(integer interval) { 
    integer waketime = time + interval; P(m); 
     insert(napQ, <waketime, serverProcID>); 
     V(m); 
     P(d[serverProcID]); 
 } 
 // background Clock process ...
```
# Time server RPC implementation 3

```
G52CON Lecture 14: Remote Invocation 25
     // background Clock process 
     process Clock { 
         // start hardware timer (omitted) ... 
         while(true) { 
             // wait for interrupt then restart timer...
              time++; 
              P(m); 
             while(time >= smallest waketime on napQ) {
                  remove(napQ, <waketime, serverProcID>); 
                  V(d[serverProcID]); 
 } 
             V(m); 
 } 
\Phi Brian Logan 2014
```
#### Servicing a get time () call

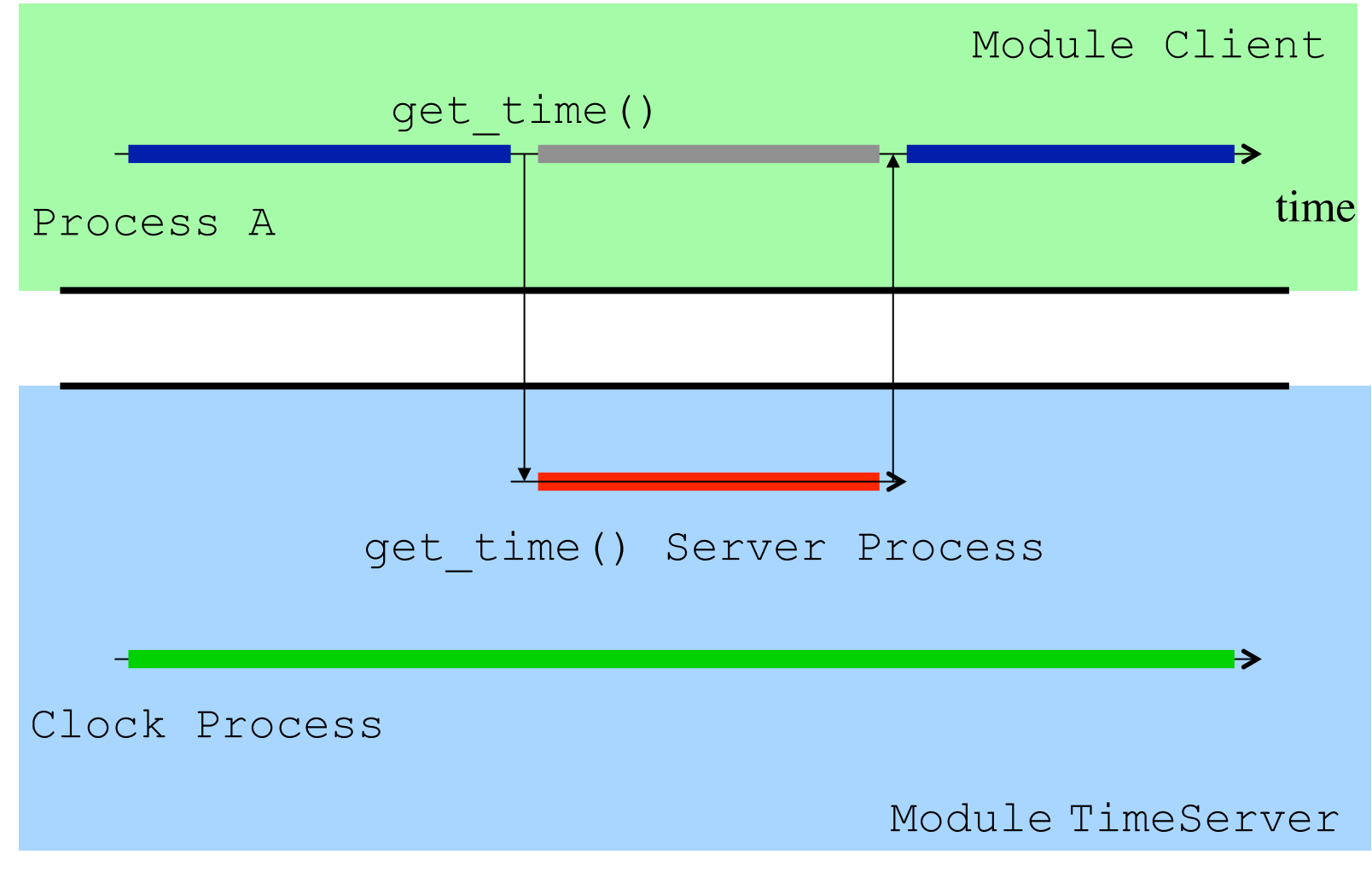

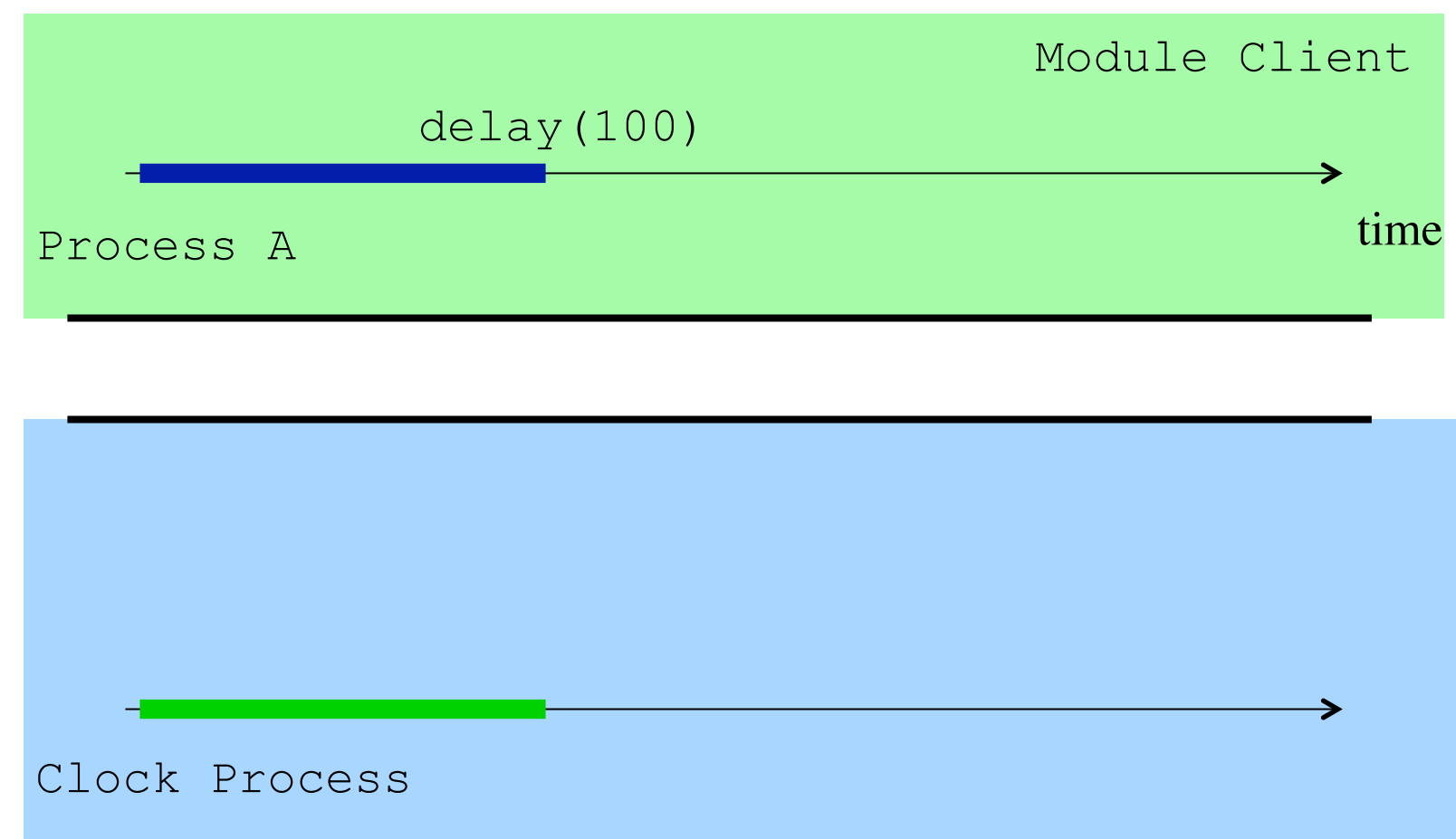

Module TimeServer

© Brian Logan 2014 G52CON Lecture 14: Remote Invocation 27

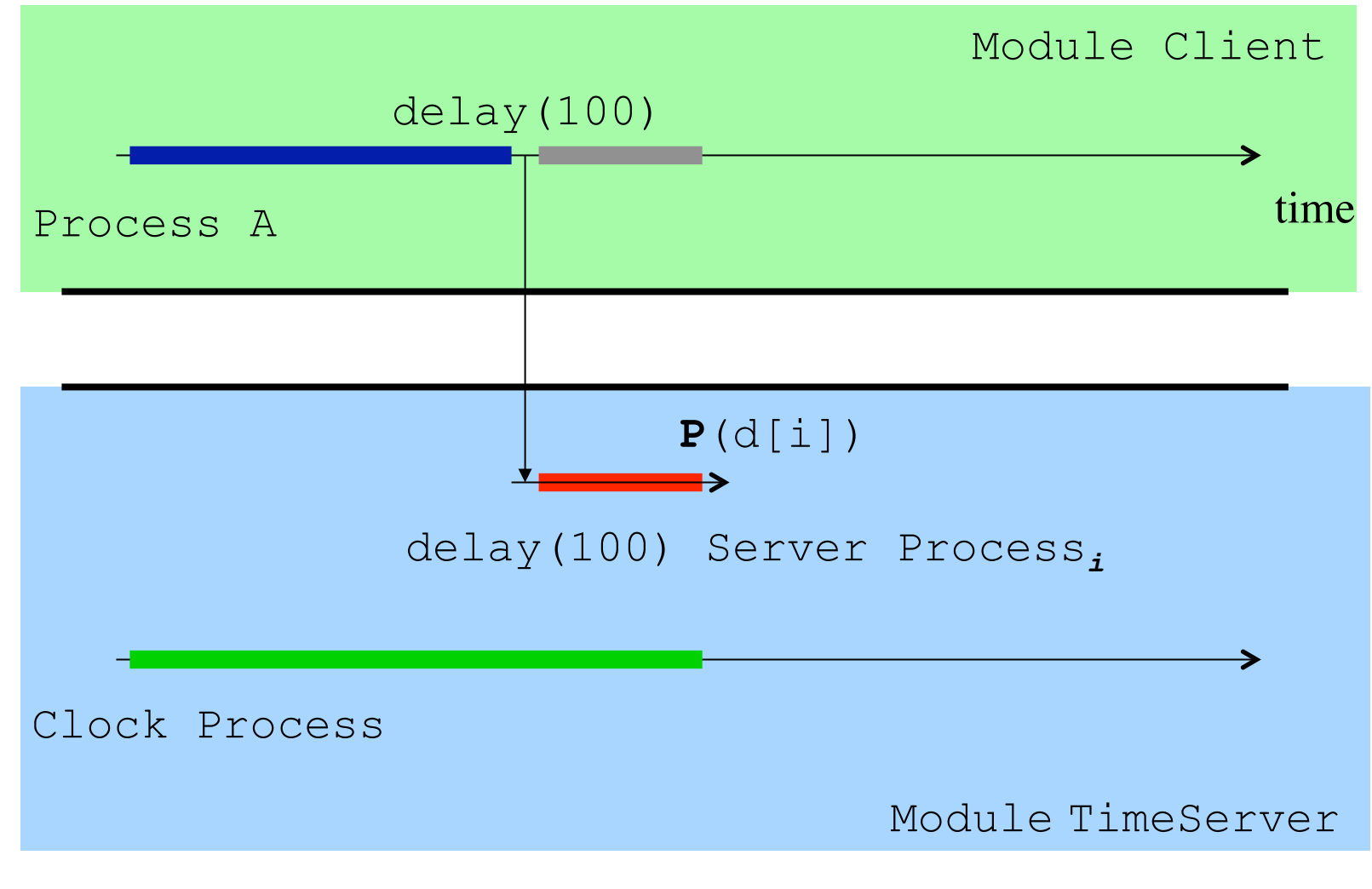

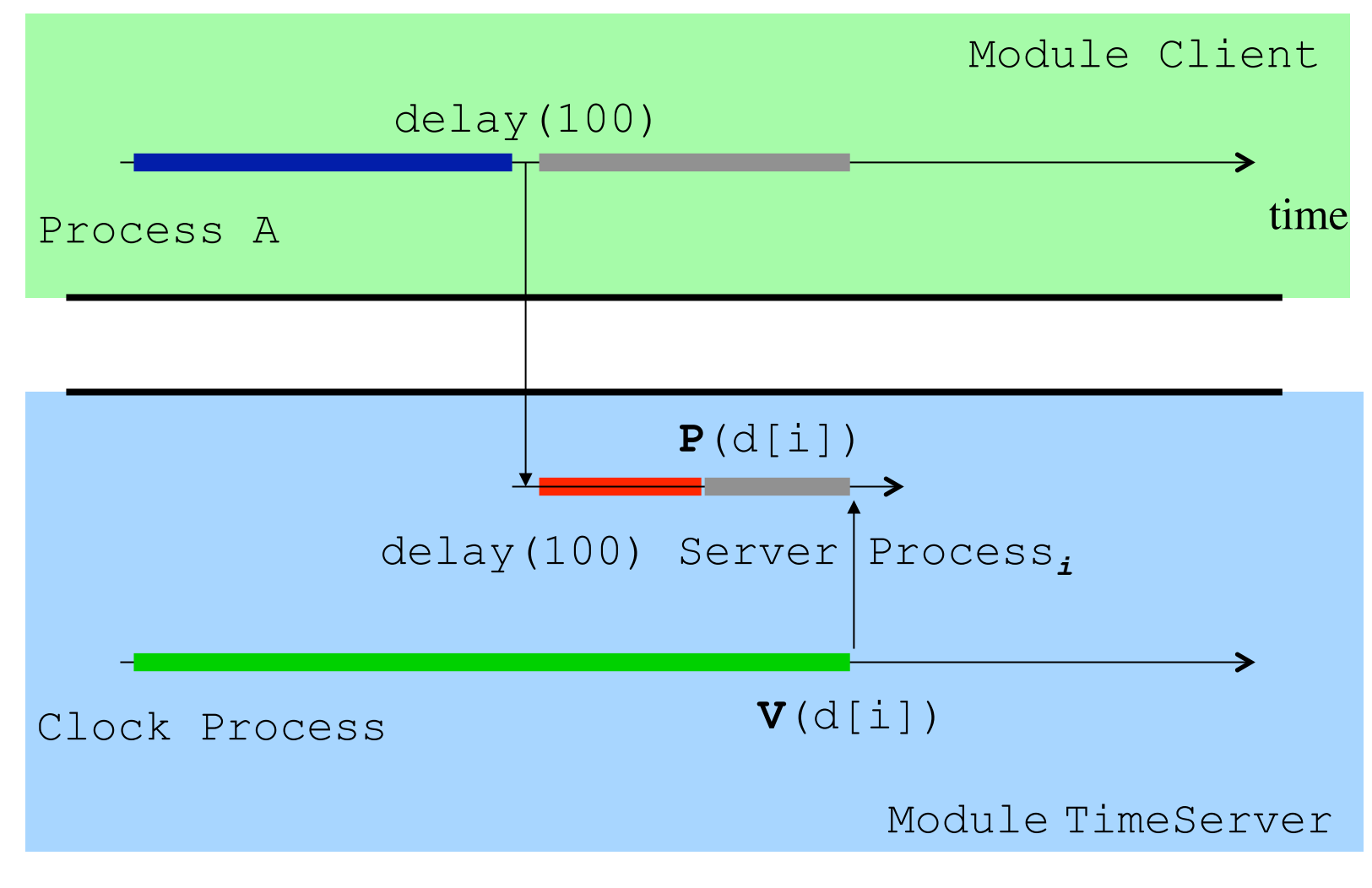

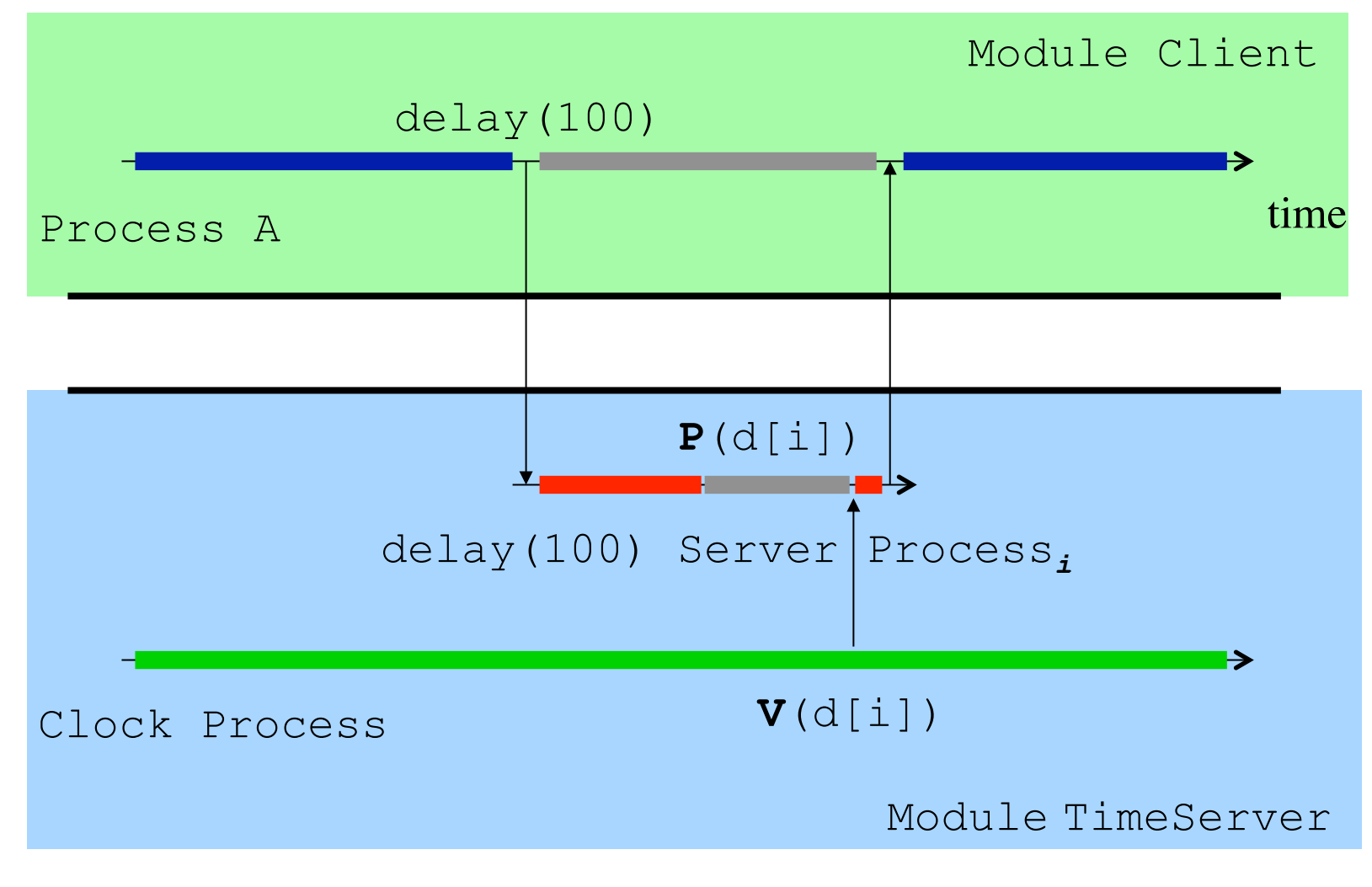

#### Servicing multiple delay() calls

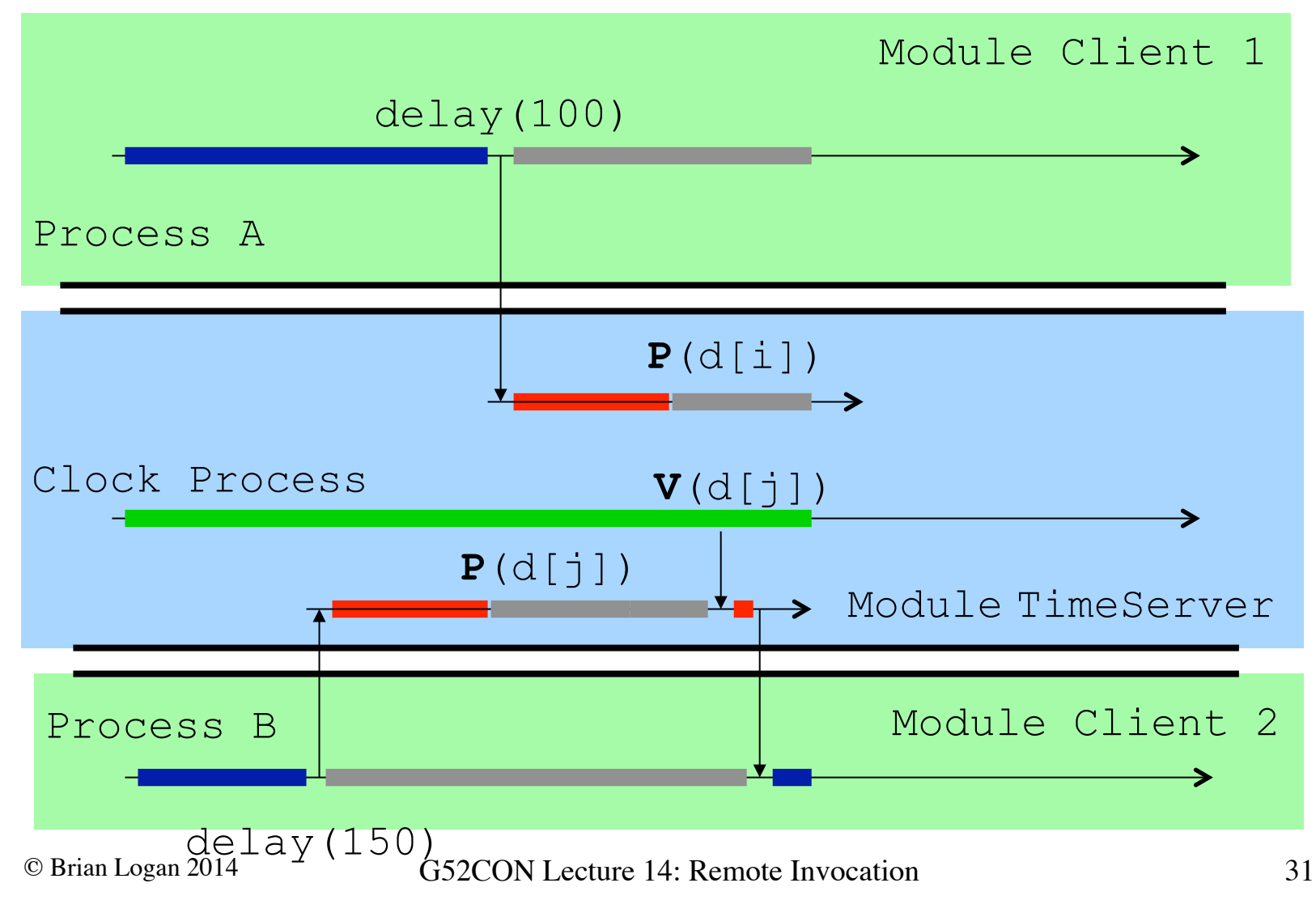

## Extended rendezvous

Extended rendezvous combines *communication* and *synchronisation*

• as with RPC a process invokes an operation by means of a remote call:

– a server process waits for and then acts on a single call

– calls are serviced one at a time rather than concurrently

• the caller and server processes synchronise (rendezvous) on the call

# Modules and extended rendezvous

In extended rendezvous a module contains a *single* process and some exported operations:

- the header contains signatures of *operations* (or entry points) exported by the module
- the body of a module consists of a *single* process that services the call
- **accept** statements block the server process until there is at least one pending call of an exported operation

#### As with RPC

• arguments to the call and any return values are passed as messages between the caller and server processes

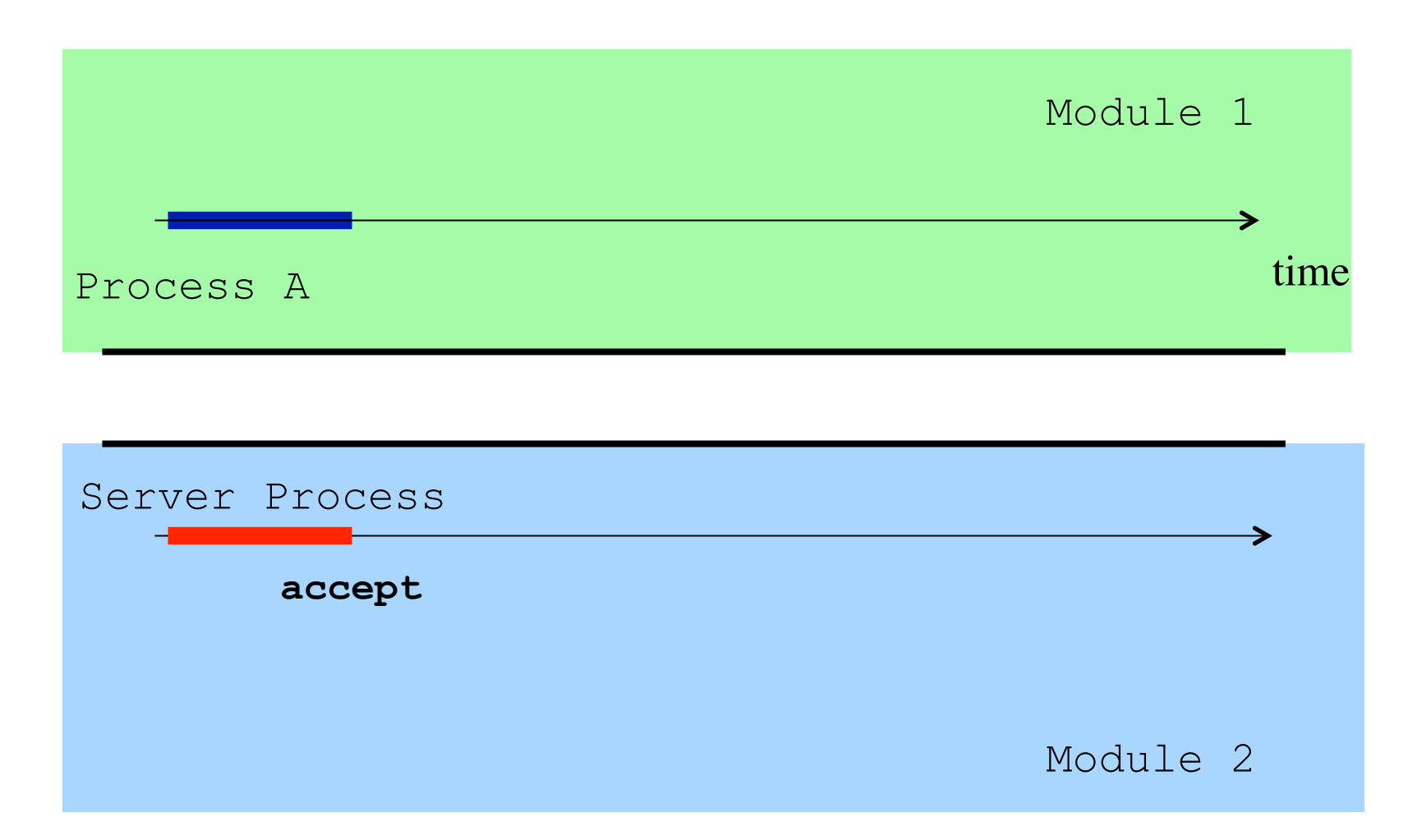

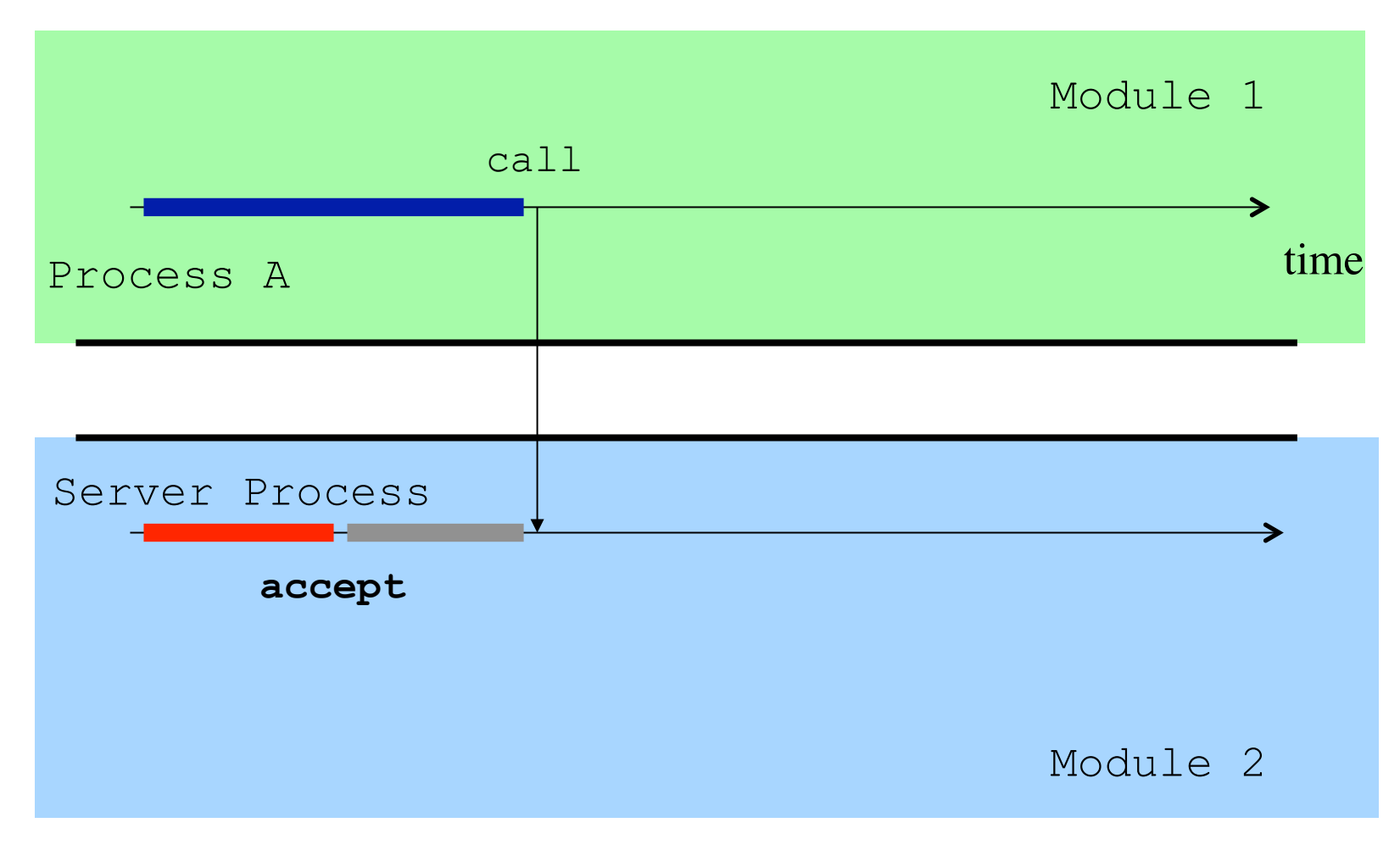

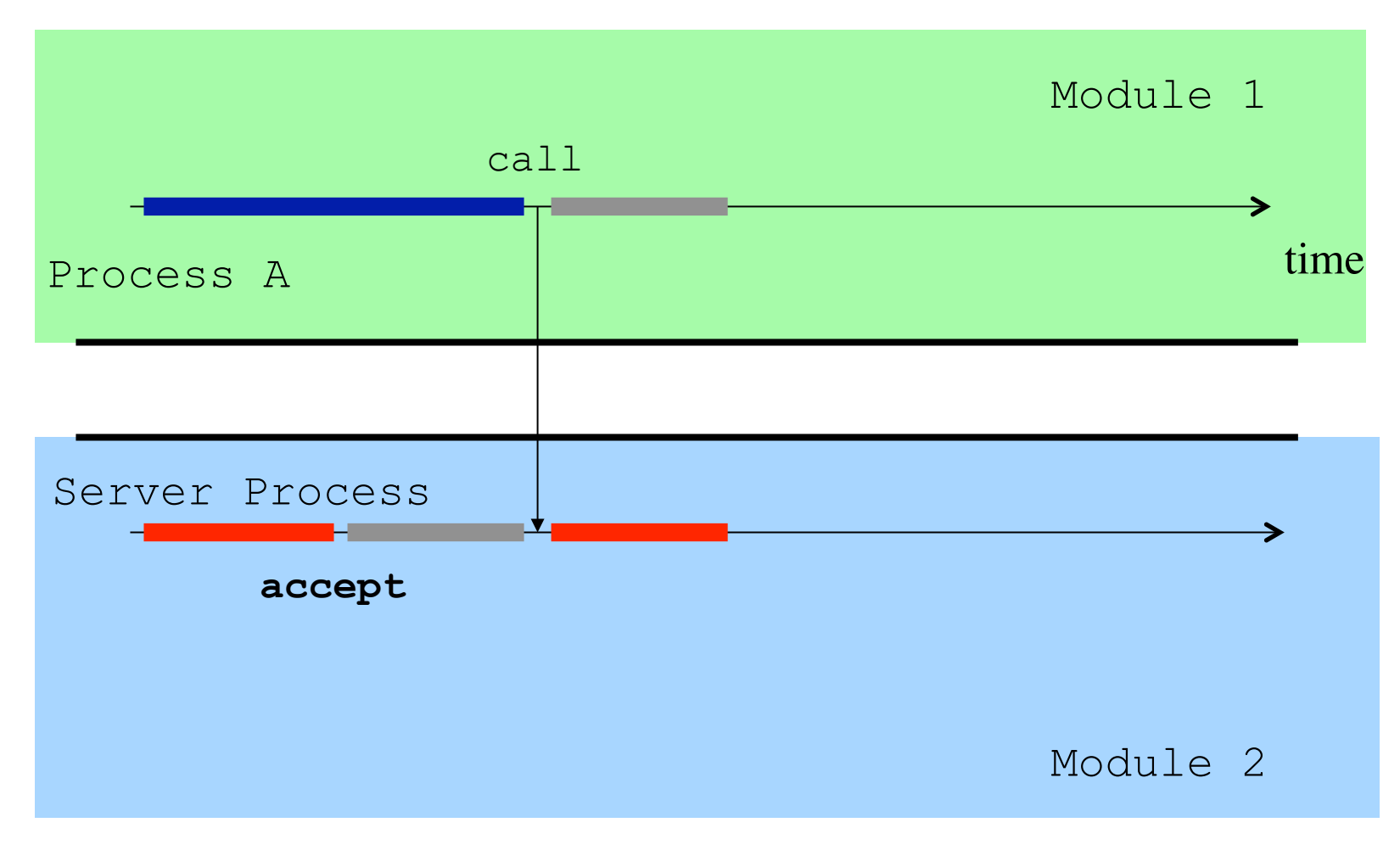

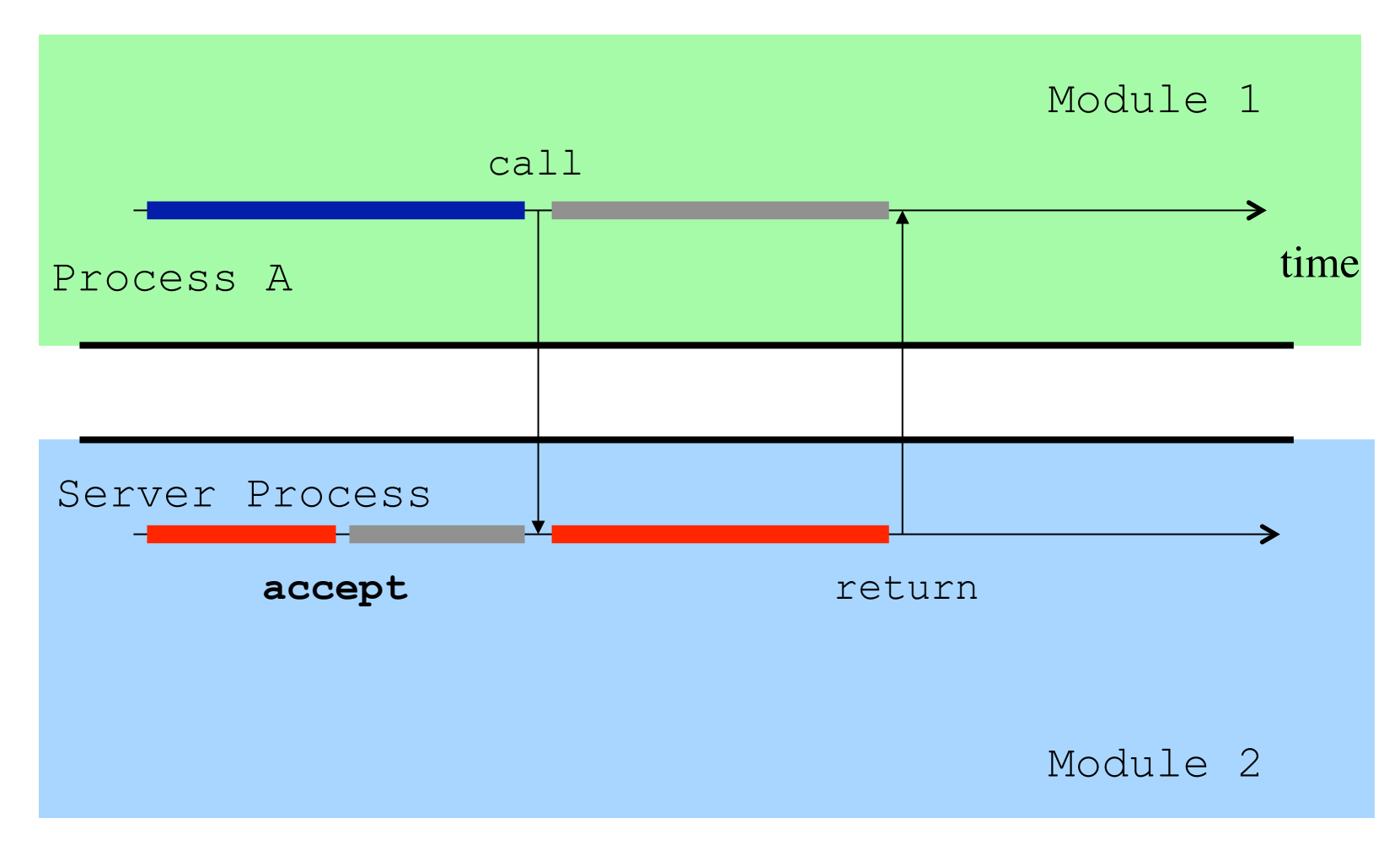

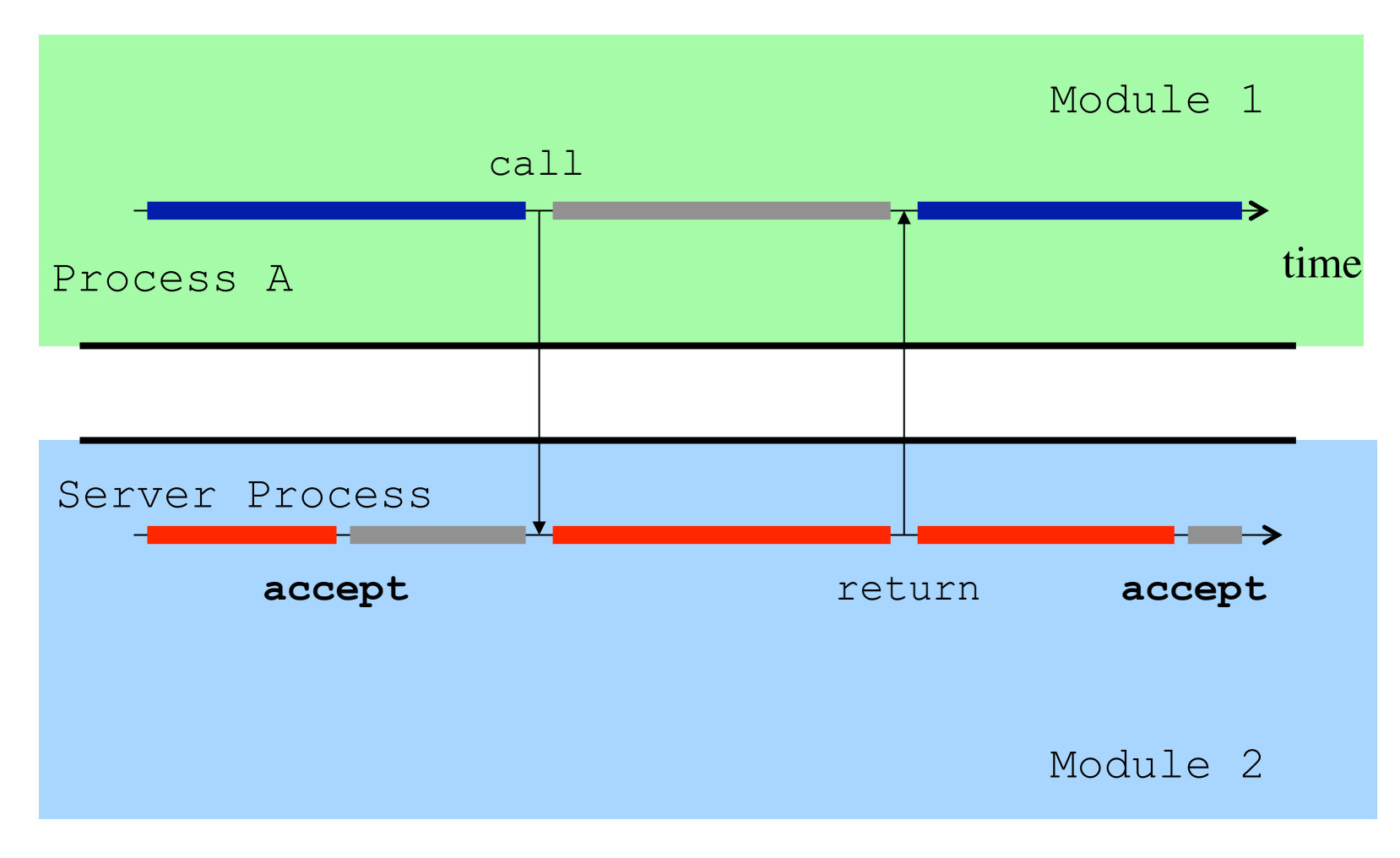

# Example: Ada Rendezvous

In Ada, a module is called a *task* and exported operations are called *entries*

- the body of  $\text{task contains variable}$  and procedure declarations and the program statements executed by the task
- for each **entry** declared in the header, there is a corresponding **accept** statement
- execution of a task blocks at an **accept** statement, unless there is a call on the corresponding **entry**
- when there is a call on the **entry**, the statements that make up the body of the **accept** statements are executed, and any results returned

#### Ada **entry** and **accept** statements

```
© Brian Logan 2014 G52CON Lecture 14: Remote Invocation 40
task <name> is 
     entry <entryID1>(args); 
     entry <entryID2>(args); 
end; 
task body <name> is 
     // local declarations 
begin 
     // statements 
     loop 
          select
              accept <entryID1>(args) do 
                   // statements 
              end; 
          or
              accept <entryID2>(args) do 
                   // statements 
              end; 
          end select; 
     end loop; 
     // more statements 
end <name>:
```
# Example: resource allocator in Ada

```
task ResourceAllocator is 
     entry ACQUIRE(args); 
     entry RELEASE(args); 
end; 
task body ResourceAllocator is 
     // declaration list of free units, pending queue etc. 
begin 
     loop 
          select
              accept ACQUIRE(args) do 
                   // process the ACQUIRE request 
              end; 
          or
              accept RELEASE(args) do 
                  // process the RELEASE request 
              end; 
          end select; 
     end loop; 
end ResourceAllocator;
```
## Example: resource allocator in Ada

For example, a call to an **entry** called ACQUIRE in a task called ResourceAllocator has the form:

call ResourceAllocator.ACQUIRE(args);

and is serviced by an **accept** statement in the body of ResourceAllocator of the form:

```
accept ACQUIRE(args) do 
     // statements to process the ACQUIRE request 
end;
```
# The next lecture

#### *Distributed processing in Java*

Suggested reading:

- Andrews (2000), chapter 8;
- Java Tutorial Sockets and RMI